# REGULAMIN USŁUGI "MOJEPŁATNOŚCI.PL" 02.09.2019

# §1

# Jakim słowniczkiem posługujemy się w Regulaminie?

- 1. W Regulaminie używane są terminy pisane wielką literą. Posiadają one znaczenie nadane im w niniejszym §1 Regulaminu. Aby lepiej zrozumieć treść Regulaminu należy zapoznać się ze słowniczkiem.
- 2. Użyte w Regulaminie pojęcia oznaczają:

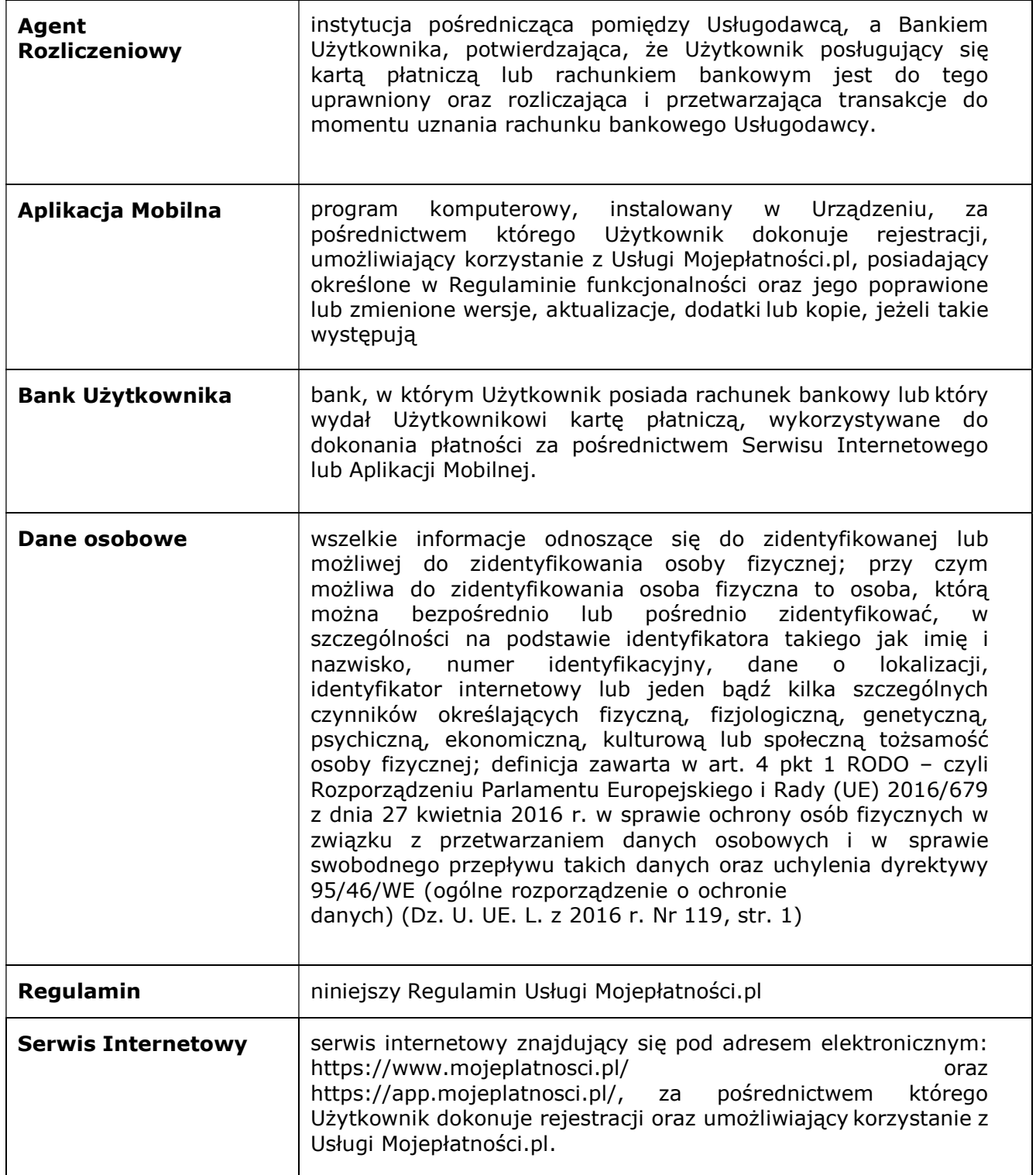

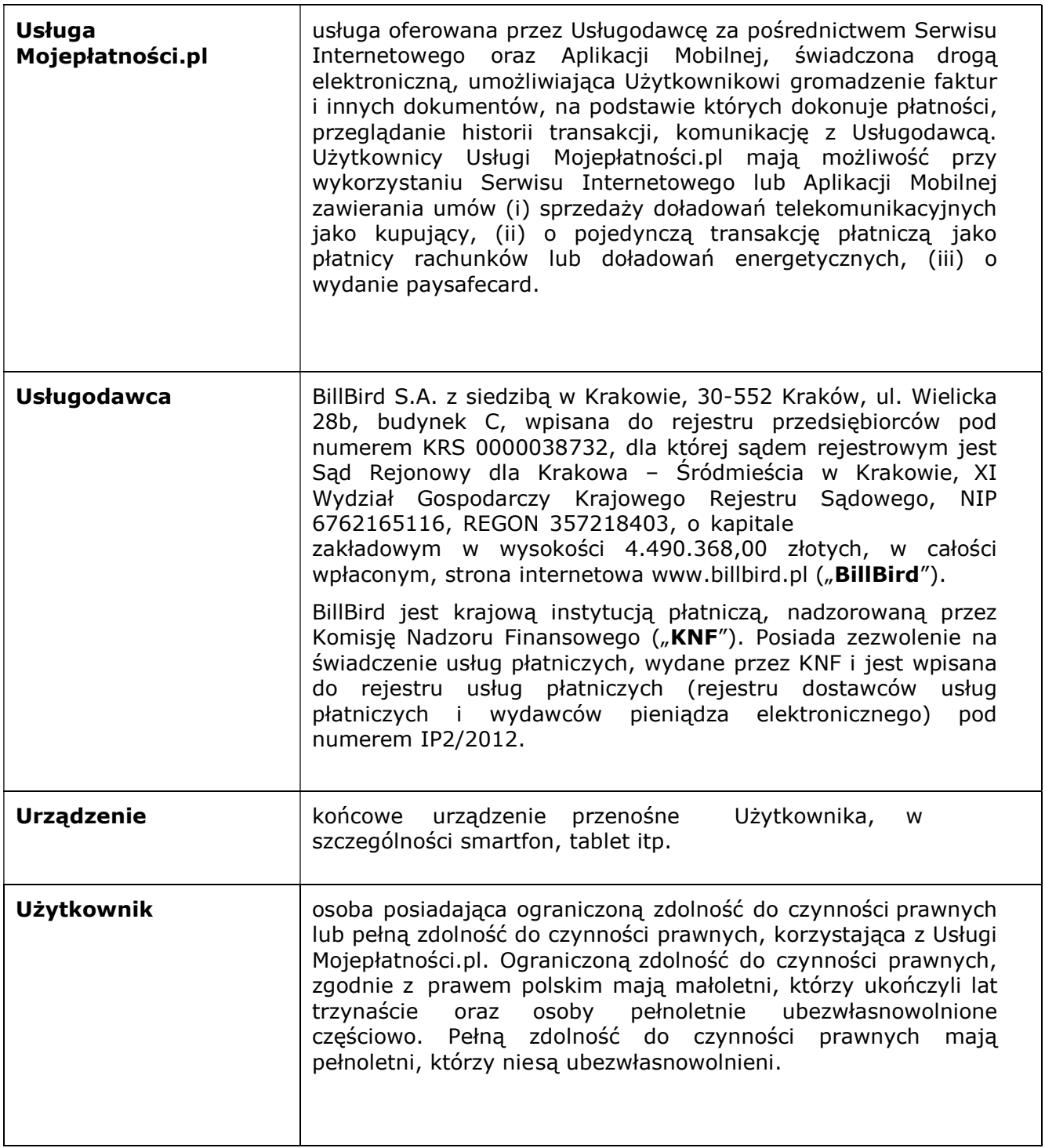

3. W każdym czasie macie Państwo możliwość zapoznania się z informacjami dotyczącymi działalności w zakresie usług świadczonych przez Usługodawcę, Agenta Rozliczeniowego oraz treścią niniejszego Regulaminu na stronie internetowej Usługodawcy: www.mojeplatnosci.pl.

§2

# Co jest przedmiotem Regulaminu?

- 1. Regulamin określa zasady korzystania przez Użytkowników z Usługi Mojepłatności.pl.
- 2. Usługa Mojepłatności.pl świadczona jest za pośrednictwem Serwisu Internetowego lub Aplikacji Mobilnej.
- 3. Regulamin określa, w szczególności, wymagania techniczne dla Użytkowników, wymogi w zakresie korzystania z Usługi Mojepłatności.pl, procedury reklamacyjne, odpowiedzialność Usługodawcy.
- 4. Serwis Internetowy dostępny jest pod adresem elektronicznym: https://www.mojeplatnosci.pl/ oraz https://app.mojeplatnosci.pl/.
- 5. Aplikacja Mobilna dostępna jest do pobrania z internetowego sklepu Google Play na system Android oraz App Store na system iOS.
- 6. Z Usługi Mojepłatności.pl korzystać mogą wyłącznie osoby posiadające co najmniej ograniczoną zdolność do czynności prawnych. Ograniczoną zdolność do czynności prawnych mają małoletni, którzy ukończyli lat trzynaście oraz osoby ubezwłasnowolnione częściowo. Pełną zdolność do czynności prawnych mają pełnoletni, którzy nie są ubezwłasnowolnieni.

### §3

### Kto świadczy Usługę Mojepłatności.pl?

Usługa Mojepłatności.pl świadczona jest przez Usługodawcę, czyli BillBird S.A. z siedzibą

w Krakowie.

### §4

### Jaki jest charakter i zakres Usługi Mojepłatności.pl?

- 1. Użytkownik może korzystać z Usługi Mojepłatności.pl:
	- a) za pośrednictwem Serwisu Internetowego znajdującego się pod adresem elektronicznym https://www.mojeplatnosci.pl/ oraz https://app.mojeplatnosci.pl/ – po dokonaniu rejestracji w Serwisie Internetowym lub w Aplikacji Mobilnej;
		- b) za pomocą Aplikacji Mobilnej udostępnionej na stronie https://play.google.com – po zainstalowaniu w swoim Urządzeniu aplikacji pobranej z internetowego sklepu Google Play oraz po dokonaniu rejestracji w Serwisie Internetowym lub w Aplikacji Mobilnej.
- 2. Usługa Mojepłatności.pl jest świadczona drogą elektroniczną.
- 3. Za pomocą Usługi Mojepłatności.pl Użytkownik może gromadzić faktury i inne dokumenty, na podstawie których dokonuje płatności, przeglądać historię transakcji, komunikować się z Usługodawcą. Użytkownicy Usługi Mojepłatności.pl mają możliwość przy wykorzystaniu Serwisu Internetowego lub Aplikacji Mobilnej zawierania umów (i) sprzedaży doładowań telekomunikacyjnych jako kupujący, (ii) o pojedynczą transakcję płatniczą jako płatnicy rachunków lub doładowań energetycznych, (iii) o wydanie paysafecard.

#### §5

### Serwis Internetowy Mojepłatności.pl

- 1. Aby rozpocząć korzystanie z Usługi Mojepłatności.pl za pośrednictwem Serwisu Internetowego należy zarejestrować się w Serwisie Internetowym Mojepłatności.pl lub w Aplikacji Mobilnej, podając swoje dane osobowe oraz zaakceptować niniejszy Regulamin.
- 2. Do skorzystania z Usługi mojeplaności.pl niezbędne jest posiadanie przez Użytkownika przeglądarki obsługującej protokół SSL oraz dostępu do sieci Internet.

## Aplikacja Mobilna Mojepłatności.pl

- 1. Instalacji Aplikacji w Urządzeniu Użytkownika dokonuje się poprzez pobranie Aplikacji Mobilnej Mojepłatności.pl i jej zainstalowanie zgodnie z instrukcia.
- 2. Do prawidłowej instalacji i funkcjonowania Aplikacji Mobilnej niezbędne jest posiadanie urządzenia z zainstalowanym systemem Android 2.1 lub iOS lub wyższym oraz połączenie z siecią Internet.
- 3. Aby rozpocząć korzystanie z Usługi Mojepłatności.pl za pośrednictwem Aplikacji Mobilnej należy zarejestrować się w Serwisie Internetowym lub w Aplikacji Mobilnej oraz zaakceptować niniejszy Regulamin.
- 4. Do korzystania z Aplikacji Mobilnej niezbędne jest zarejestrowanie karty płatniczej Użytkownika w Serwisie Internetowym.
- 5. Do skorzystania z Usługi mojeplaności.pl niezbędne jest posiadanie przez Użytkownika dostępu do sieci Internet.

# §7

### Licencja

- 1. Aplikacja Mobilna może być utrwalona w pamięci Urządzenia przez Użytkownika.
- 2. Autorskie prawa majątkowe do Aplikacji Mobilnej Mojepłatności.pl przysługują Usługodawcy albo podmiotowi, który udzielił Usługodawcy licencji na rozpowszechnianie i używanie Aplikacji Mobilnej lub jej poszczególnych komponentów.
- 3. Użytkownik ma prawo używania Aplikacji Mobilnej wyłącznie na potrzeby korzystania z Usługi Mojepłatności.pl. Używanie Aplikacji Mobilnej Mojepłatności.pl przez Użytkownika nie jest obciążone opłatami licencyjnymi.
- 4. Użytkownik nie jest upoważniony do:
	- a) dokonywania tłumaczeń, przystosowywania, zmiany układu lub jakichkolwiek innych zmian lub modyfikacji Aplikacji Mobilnej, udzielania sublicencji, najmu lub użyczenia Aplikacji Mobilnej;
	- b) deasemblacji, dekompilacji lub jakiegokolwiek innego zwielokrotniania kodu Aplikacji Mobilnej lub tłumaczenia jego formy w zakresie przekraczającym zezwolenie wynikające z odpowiednich przepisów obowiązującego prawa.
- 5. Usługodawca może dostarczać nowe wersje Aplikacji Mobilnej. Po dokonaniu instalacji aktualizacji Użytkownik nie będzie upoważniony do używania poprzedniej wersji, z wyjątkiem sytuacji, gdy użycie Aplikacji Mobilnej umożliwia zainstalowanie aktualizacji. Aby korzystać ze wsparcia technicznego świadczonego przez Usługodawcę Użytkownik musi korzystać z aktualnej wersji Aplikacji Mobilnej.
- 6. Użytkownik ponosi odpowiedzialność za prawidłową instalację Aplikacji Mobilnej, chyba że jej błędne dokonanie nastąpiło na skutek okoliczności za które Usługodawca ponosi odpowiedzialność. Wyłącza się stosowanie przepisów Kodeksu cywilnego regulujących odpowiedzialność z tytułu rękojmi dla Użytkowników nie będących konsumentami.

## §8

## Rejestracja w Serwisie Internetowym lub Aplikacji Mobilnej

- 1. Użytkownik w celu korzystania z Usługi Mojepłatności.pl za pośrednictwem Serwisu Internetowego w celu zawierania umów (i) sprzedaży doładowań telekomunikacyjnych jako kupujący, (ii) o pojedynczą transakcję płatniczą jako płatnicy rachunków lub doładowań energetycznych, (iii) o wydanie paysafecard musi posiadać kartę płatniczą wydaną w systemie Visa lub Mastercard, działającymi w systemach MasterCard, jak i
- 2. VISA, dopuszczonymi regulacjami tych systemów do realizacji płatności bez fizycznej ich obecności lub rachunek bankowy, prowadzony na jego rzecz (Użytkownik musi być stroną umowy rachunku bankowego, który będzie wykorzystywany na potrzeby Usługi Mojepłatności.pl).
- $R_{\mathcal{E}}$ 3. Użytkownik w czasie rejestracji oświadcza, że dane osobowe posiadacza rachunku bankowego są zgodne z danymi osobowymi wskazanymi w procesie rejestracji. Użytkownik nie będzie mógł korzystać z Usługi Mojepłatności.pl, jeżeli będzie chciał używać rachunków bankowych prowadzonych przez bank zagraniczny lub instytucję

kredytową nie prowadzącą oddziału na terytorium Rzeczypospolitej Polskiej.

- 4 Użytkownik w celu korzystania z Usługi Mojepłatności.pl za pośrednictwem Aplikacji Mobilnej w celu zawierania umów (i) sprzedaży doładowań telekomunikacyjnych jako kupujący, (ii) o pojedynczą transakcję płatniczą jako płatnicy rachunków lub doładowań energetycznych, (iii) o wydanie paysafecard musi posiadać kartę płatniczą wydaną w systemie Visa lub Mastercard, działającymi w systemach MasterCard, jak i VISA, dopuszczonymi regulacjami tych systemów do realizacji płatności bez fizycznej ich obecności.
- 5. Na potrzeby rejestracji w Serwisie Internetowym Użytkownik podaje następujące dane:
	- adres e-mail;
	- hasło.
- 6. Użytkownik może rozpocząć korzystanie z Usługi Mojepłatności.pl pod warunkiem poprawnego zakończenia procesu rejestracji w Serwisie Internetowym lub Aplikacji Mobilnej, przy czym w przypadku Aplikacji Mobilnej.

# §9

#### Zarządzanie kontem w Serwisie Internetowym przez Użytkownika

- 1. Po dokonaniu rejestracji Użytkownik w każdym czasie może dokonywać zmian w konfiguracji swojego konta poprzez Serwis Internetowy.
- 2. Poprzez Serwis Internetowy udostępniane są następujące funkcjonalności dodatkowe:
	- a) zmiana danych Użytkownika;
	- b) zmiana hasła logowania do Serwisu Internetowego;
	- c) podgląd dokonanych operacji;
	- d) kontakt z Usługodawcą, umożliwiający m.in. złożenie reklamacji.
- 3. Przy korzystaniu z Usługi Mojepłatności.pl Użytkownika obowiązuje zakaz dostarczania treści o charakterze bezprawnym.

## §10

### Zabezpieczenia

- 1. Dostęp osób nieuprawnionych do treści przekazu składającego się na Usługę Mojepłatności.pl jest zabezpieczony przez Usługodawcę poprzez:
	- a) stosowanie protokołu SSL;
	- b) przechowywanie danych przy użyciu środków bezpieczeństwa na poziomie wysokim, w rozumieniu przepisów regulujących ochronę danych osobowych;
	- c) stosowanie odpowiedniego panelu administracyjnego.
- 2. Połączenia Urządzenia z Bankiem Użytkownika i Systemem Internetowym są szyfrowane.
- 3. Certyfikaty są podpisane przez organy autoryzujące i można je zweryfikować.
- 4. Usługodawca nie uzyskuje dostępu ani nie przechowuje danych autoryzujących Użytkownika w Banku Użytkownika.
- 5. Płatności dokonywane kartą płatniczą zabezpieczane są:
	- a) danymi znajdującymi się na karcie;
	- b) kodem CVC/CVV.
- 6. Płatności dokonywane z użyciem elektronicznego polecenia przelewu (pay-by-link) zabezpieczane są:
	- a) loginem;
	- b) hasłem Banku Użytkownika;
	- c) dodatkowym hasłem: SMS lub tokena lub innym sposobem autoryzacji lub procedurą dokonywania zlecenia płatności.
- 7. Ponadto przy dystrybucji paysafecard wymagane jest użycie kodu "CAPTCHA". Dodatkowo weryfikowany jest adres elektroniczny Użytkownika.
- 8. Wszystkie transakcje dokonane poprzez Serwis Internetowy i Aplikację Mobilną posiadają identyfikatory pozwalające Użytkownikom śledzić historię operacji.
- 9. Użytkownik zobowiązany jest do zachowania zasad dostępu do rachunku bankowego Użytkownika, prowadzonego przez Bank Użytkownika w poufności i nie ujawniać innym osobom loginów, haseł i innych danych dostępowych.

#### §11

#### Wymogi ostrożności

- 1. Korzystając z Usługi Mojepłatności.pl Użytkownik powinien zachować względy bezpieczeństwa, a w szczególności:
	- a) chronić Urządzenie przed utratą i użyciem go przez niepowołane osoby;
	- b) chronić poufność wszelkich kodów dostępowych i danych logowania nie ujawniać ich, nie zapisywać w miejscach dostępnych dla innych osób lub na dostępnych dla innych osób nośnikach;
	- c) w przypadku utraty Urządzenia lub podejrzenia ujawnienia jakichkolwiek kodów dostępowych lub stwierdzenia nieautoryzowanych transakcji na rachunku prowadzonym przez Bank Użytkownika, zastrzec (zablokować) rachunek bankowy oraz kartę płatniczą na zasadach ustalonych w umowie wiążącej Użytkownika z Bankiem Użytkownika.

#### §12

### Koszty i opłaty

- 1. Usługodawca pobiera od Użytkownika opłaty wyłącznie przy zawieraniu umów (i) sprzedaży doładowań telekomunikacyjnych, (ii) o pojedynczą transakcję płatniczą, (iii) o wydanie paysafecard oraz w wysokości przewidzianych w warunkach tych umów.
- 2. Użytkownik ponosi koszty użycia karty płatniczej przewidziane w umowie zawartej przez Użytkownika z wydawcą karty.
- 3. Użytkownik ponosi opłaty związane z dokonywaniem przelewów przewidziane w umowie zawartej przez Użytkownika z Bankiem Użytkownika.
- 4. Użytkownik ponosi koszty połączeń internetowych przewidziane w taryfie operatora telekomunikacyjnego Użytkownika.
- 5. Jeżeli Agent Rozliczeniowy stosuje opłaty obciążające elektroniczne polecenie przelewu (pay-by- link), to koszt tych opłat ponosi Użytkownik.

#### §13

#### Ochrona danych osobowych

1. Usługodawca jest administratorem danych osobowych. Podanie danych osobowych jest

dobrowolne, jednakże bez nich nie jest możliwe przeprowadzenie rejestracji Użytkownika w Serwisie Internetowym lub Aplikacji Mobilnej, weryfikacja tych danych, korzystanie z Usługi Mojepłatności.pl, oraz dla zapewnienie poprawności ewentualnego procesu reklamacyjnego. Nie jest również możliwe zawieranie umów (i) sprzedaży doładowań telekomunikacyjnych, (ii) o pojedynczą transakcję płatniczą, (iii) o wydanie paysafecard.

2. Pełna informacja w zakresie danych osobowych podawana jest odrębnie w procesie rejestracji.

### §10

#### Reklamacje

Reklamacja może być złożona: 1) w formie pisemnej - osobiście, w biurze Usługodawcy - BillBird w Krakowie, przy ul. Wielicka 28b, budynek C, 30-552 Kraków, albo przesyłką pocztową za pośrednictwem operatora pocztowego albo też za pośrednictwem kuriera lub posłańca; 2) ustnie – telefonicznie dzwoniąc pod numer (12) 293 34 00 lub (12) 398 77 18 albo osobiście do protokołu podczas Państwa wizyty w przedsiębiorstwie Usługodawcy; 3) w formie elektronicznej - w drodze wiadomości przesłanej pocztą elektroniczną nad adres: support@billbird.pl, pomoc@billbird.pl lub poprzez formularz reklamacyjny na stronie www.billbird.pl; 4) faxem, pod numerem (12) 293 33 02. Umożliwiamy również Państwu złożenie reklamacji przez pełnomocnika dysponującego pełnomocnictwem udzielonym mu przez Państwa w zwykłej formie pisemnej.

Usługodawca, na Państwa żądanie, potwierdza pisemnie lub w inny sposób uzgodniony

z Państwem, fakt złożenia przez Państwa reklamacji.

Podstawy reklamacji nie może stanowić powoływanie się na okoliczności związane z nieprawidłowym funkcjonowaniem przeglądarki internetowej lub łącz telekomunikacyjnych, działanie telefonu, lub działanie Aplikacji Mobilnej spowodowane nieprawidłową jej instalacją, a zatem wymogów, które winniście Państwo zapewnić we własnym zakresie.

Reklamacja winna zawierać następujące informacje: (i) zwięzły opis zgłaszanych zastrzeżeń,

(ii) imię i nazwisko zgłaszającego reklamację, (iii) adres e-mail zgłaszającego reklamację, (iv) datę wystąpienia problemu, (v) numer telefonu kontaktowego zgłaszającego reklamację. Podanie przez Państwa adresu e-mail jest równoznaczne ze złożeniem przez Państwa wniosku

o dostarczenie pocztą elektroniczną zarówno 1) odpowiedzi na reklamację, jak i 2) samego potwierdzenia złożenia reklamacji.

Reklamację można zgłosić w terminie jednego miesiąca od daty zdarzenia będącego

przedmiotem reklamacji.

Jeżeli podane w reklamacji dane lub informacje wymagają uzupełnienia, przed rozpatrzeniem

reklamacji Usługodawca zwróci się do Państwa o jej uzupełnienie we wskazanym zakresie.

Termin na rozpatrzenie reklamacji rozpoczyna swój bieg od dnia następnego po dniu otrzymania przez Usługodawcę Państwa reklamacji. Zgłoszona reklamacja zostanie rozpatrzona przez Usługodawcę niezwłocznie, przy czym nie później niż w terminie 15 (piętnastu) dni roboczych (każdy dzień tygodnia z wyłączeniem sobót i dni ustawowych od pracy, jak niedziele i święta) od daty jej otrzymania zgodnie z powyższymi wymogami, a Państwo zostaną poinformowani o wyniku takiego rozpatrzenia.

W przypadku uzasadnionej niemożności rozpatrzenia reklamacji i udzielenia odpowiedzi w tym terminie, Usługodawca: 1) wyjaśnia Państwu przyczyny braku możliwości dotrzymania terminu piętnastodniowego; 2) wskazuje okoliczności, które muszą zostać

ustalone dla rozpatrzenia sprawy; 3) wskazuje przewidywany termin rozpatrzenia reklamacji i udzielenia odpowiedzi, nie dłuższy jednak niż 35 (trzydzieści pięć) dni roboczych od dnia otrzymania reklamacji.

Do zachowania terminu rozpatrzenia przez Usługodawcę reklamacji wystarczy wysłanie do Państwa odpowiedzi przed upływem takiego terminu. Informujemy ponadto, że złożenie przez Państwa reklamacji niezwłocznie po powzięciu zastrzeżeń ułatwi i przyspieszy rzetelne rozpatrzenie takiej reklamacji.

Po złożeniu przez Państwa reklamacji, zgodnie z powyższymi wymogami, Usługodawca rozpatruje reklamację i następnie udziela Państwu odpowiedzi w postaci papierowej lub na Państwa wniosek - za pomocą poczty elektronicznej. Odpowiedź udzielana w formie pisemnej zostaje w całości sporządzona przy użyciu czcionki, której czytelność odpowiada czytelności czcionki Times New Roman 12 pkt. Na Państwa uzasadnione żądanie odpowiedź udzielana jest przy użyciu większej czcionki.

W procesie rozpatrywania reklamacji dążymy do polubownego rozwiązywania ewentualnych sporów ze swoimi Klientami. Informujemy Państwa o możliwości wystąpienia z powództwem do sądu powszechnego lub zwrócenia się o pomoc do właściwego miejscowo Powiatowego (Miejskiego) Rzecznika Konsumenta.

W przypadku pozytywnego rozpatrzenia Państwa reklamacji uznajemy, że jest ona rozstrzygana zgodnie z Państwa wolą.

#### §15

#### Rozstrzyganie sporów

W procesie rozpatrywania reklamacji dążymy do polubownego rozwiązywania ewentualnych sporów ze swoimi klientami.

Niemniej, jeżeli nie uwzględniono roszczeń wynikających z reklamacji, Użytkownik po uzgodnieniu tego z Usługodawcą może poddać spór pod rozstrzygnięcie przy użyciu alternatywnych metod rozwiązywania sporów, czyli w sposób pozasądowy.

Użytkownik może zwrócić się również o pomoc do właściwego miejscowo Powiatowego

(Miejskiego) Rzecznika Konsumenta.

Informacje dotyczące trybu polubownego rozwiązywania sporów dostępne są na stronie: http://www.polubowne.uokik.pl/

Jeżeli Użytkownik ma problem z Usługą Mojepłatności.pl i nie jest w stanie rozwiązać go z Usługodawcą, może skorzystać z platformy europejskiej ODR, w celu przesłania skargi do zatwierdzonego organu rozstrzygającego spory:

https://ec.europa.eu/consumers/odr/main/index.cfm?event=main.complaints.screeningp hase

Wszelkie spory sądowe wynikłe ze stosowania Warunków Umowy rozstrzygać będzie sąd miejscowo i rzeczowo właściwy na podstawie ustawy z dnia 17 listopada 1964 roku Kodeks postępowania cywilnego (t.j. Dz. U. z 2014 r. poz. 101 ze zm.).

### §16

# Zmiany Regulaminu

Usługodawca uprawniony jest do zmiany niniejszego Regulaminu z ważnych przyczyn, którymi są w szczególności, zmiany przepisów prawa, zmiany umów zawartych przez Usługodawcę z Agentem Rozliczeniowym, zmiany systemu teleinformatycznego przez Usługodawcę, Bank Użytkownika, Agenta Rozliczeniowego. Treść zmienionego Regulaminu zamieszczana jest na stronie internetowej Usługodawcy pod adresami https://www.mojeplatnosci.pl/ oraz https://app.mojeplatnosci.pl/ Zmienione postanowienia Regulaminu wiążą od chwili zamieszczenia Regulaminu na wskazanej stronie internetowej.

Użytkownik, nie godząc się na zmiany Regulaminu, zobowiązany jest do usunięcia swoich danych zarejestrowanych w Serwisie Internetowym lub Aplikacji Mobilnej.

#### §17

# Postanowienia końcowe

Język polski jest językiem właściwym dla regulaminu oraz językiem właściwym dla komunikowania się Użytkownika i Usługodawcę w zakresie korzystania z Usługi Mojepłatności.pl.

Dla Regulaminu właściwym jest prawo polskie. Jeżeli Użytkownik jest konsumentem, zastosowanie mają dodatkowo korzystniejsze dla niego bezwzględnie obowiązujące przepisy jego kraju zamieszkania, jeżeli jest to kraj inny niż Rzeczpospolita Polska.